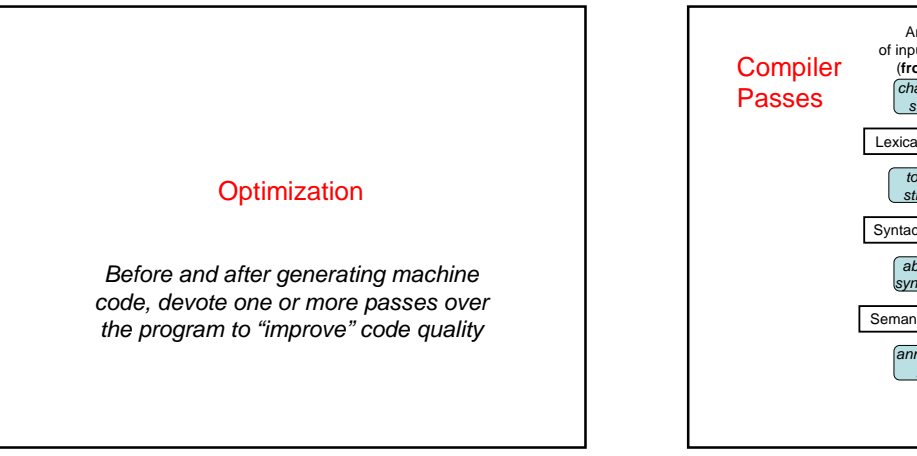

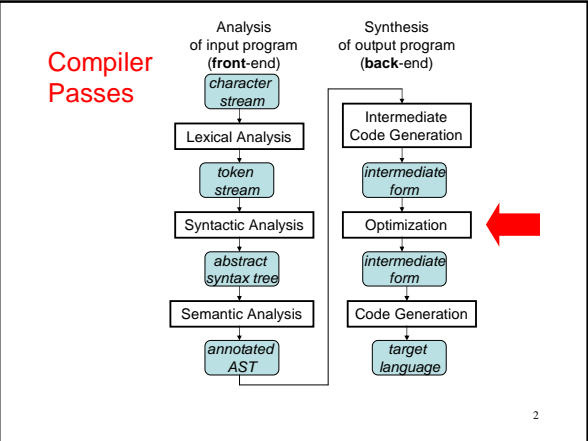

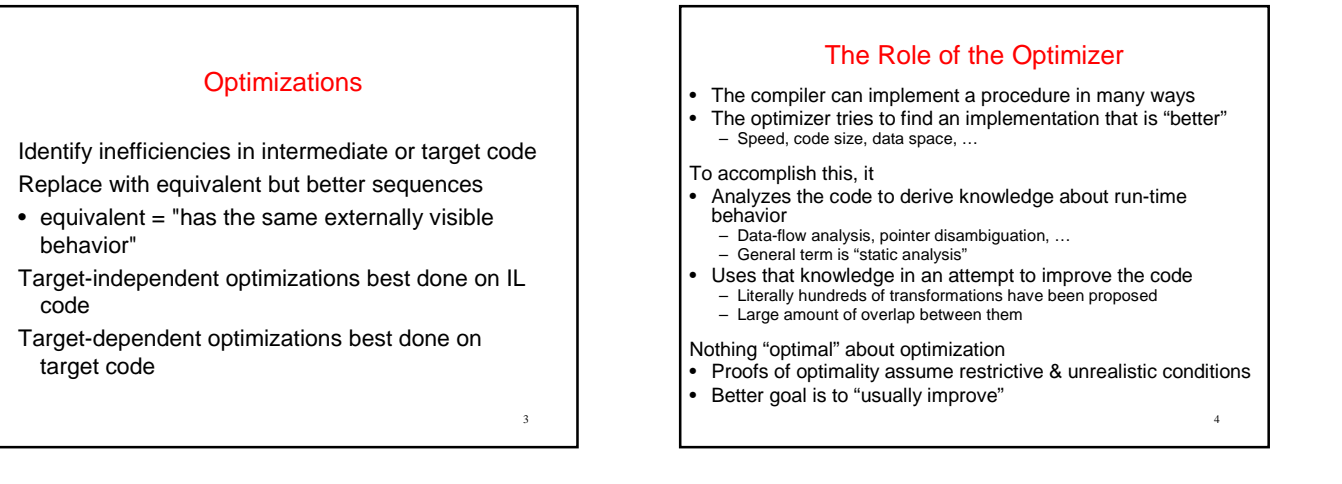

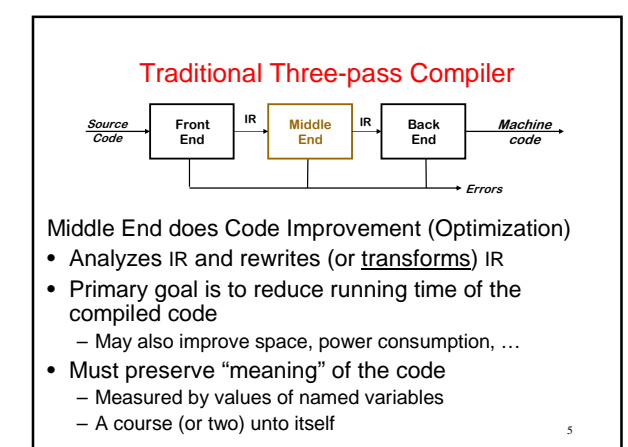

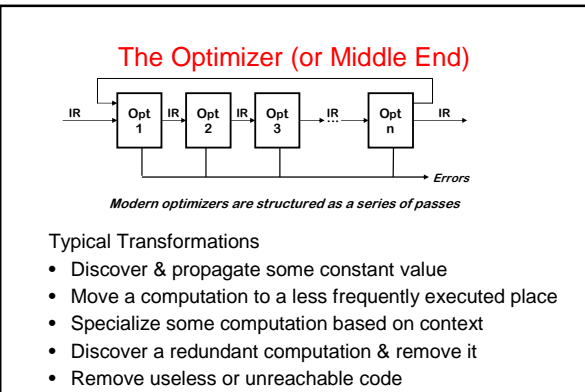

• Encode an idiom in some particularly efficient form

### Kinds of optimizations

Optimizations are characterized by which Transformation over what Scope. Typical scopes are: **peephole**:

- look at adjacent instructions
- **local**:
- look at straight-line sequence of statements • **global** (intraprocedural):
	- look at entire procedure
- **whole program** (interprocedural): – look across procedures

Larger scope => better optimization but more cost and

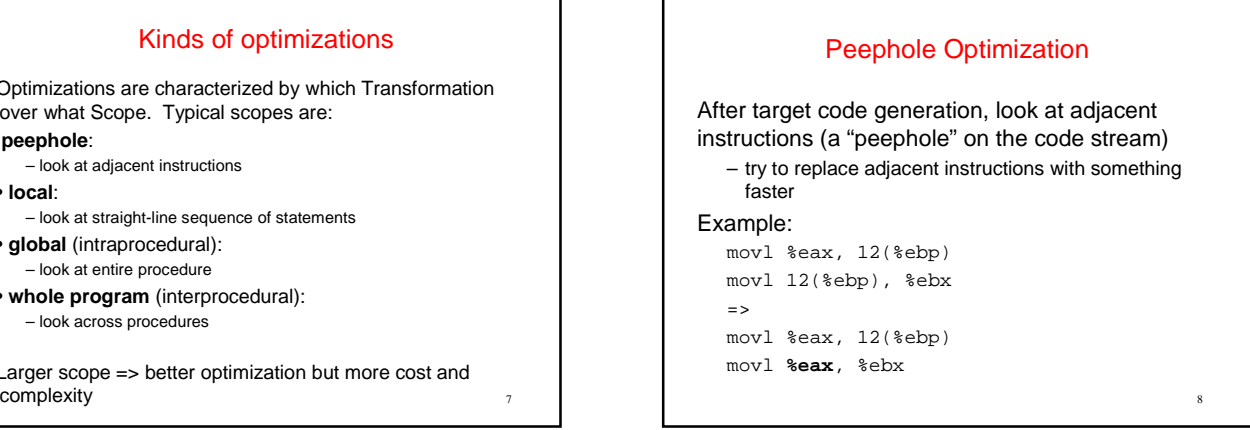

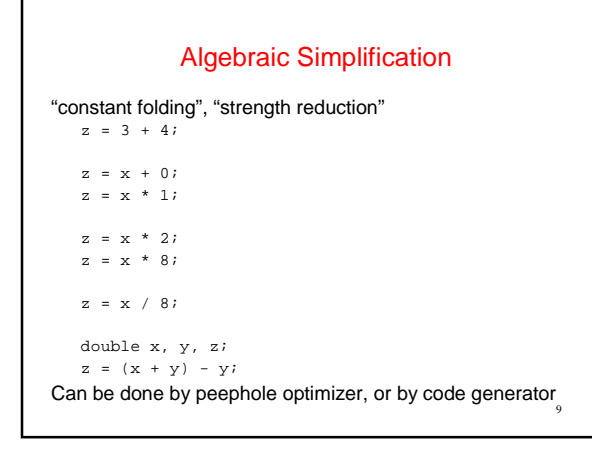

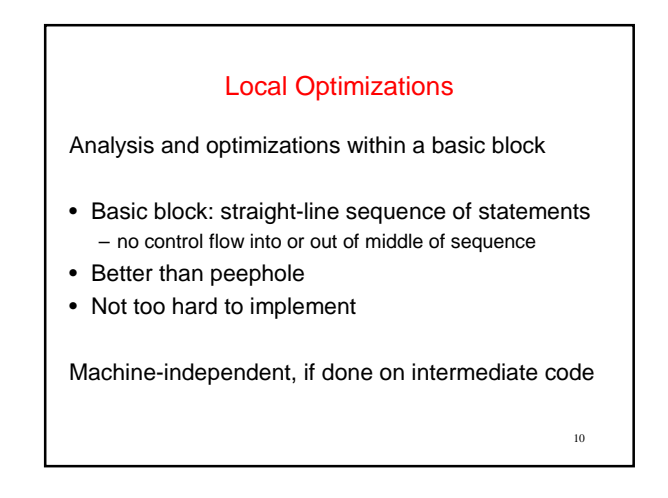

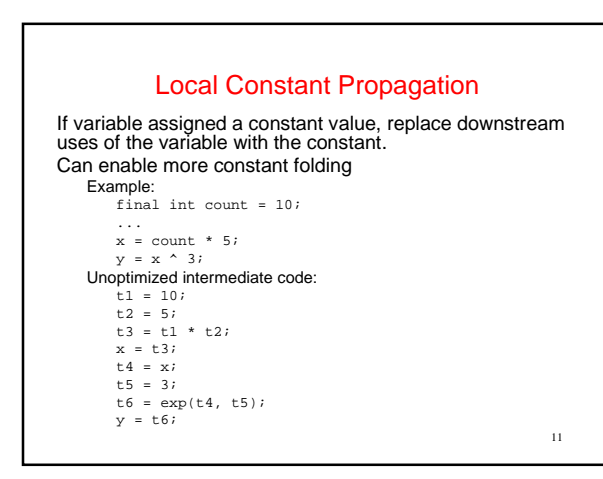

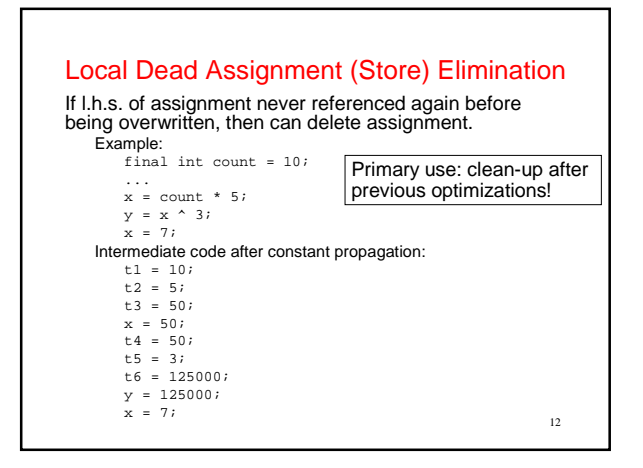

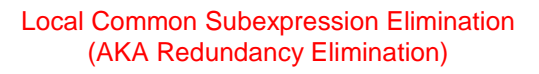

Avoid repeating the same calculation • CSE of repeated loads: redundant load elimination Keep track of available expressions

### Source: ... a[i] + b[i] ... Unoptimized intermediate code: tl =  $*(fp + ioffset);$

```
t2 = t1 * 4it3 = fp + t2;<br>t4 = * (t3 + aoffset);t5 = *(fp + ioffset);t6 = t5 * 4;t7 = fp + t6; 
t8 = *(t7 + boffset);
```
 $t = \frac{1}{2}$  = t4 + t8; 14 + t8; 14 + t8; 14 + t8; 14 + t8; 14 + t8; 14 + t8; 14 + t8; 14 + t8; 14 + t8; 14 + t8; 14 + t8; 14 + t8; 14 + t8; 14 + t8; 14 + t8; 14 + t8; 14 + t8; 14 + t8; 14 + t8; 14 + t8; 14 + t8; 14 + t8;

## Redundancy Elimination Implementation

An expression x+y is redundant if and only if, along every path from the procedure's entry, it has been evaluated, and its constituent subexpressions  $(x \& y)$  have not been re-defined.

If the compiler can prove that an expression is redundant • It can preserve the results of earlier evaluations

- 
- It can replace the current evaluation with a reference

Two pieces to the problem

- Proving that x+y is redundant
- Rewriting the code to eliminate the redundant evaluation

One technique for accomplishing both is called value numbering

# Value Numbering (An old idea)

13

The key notion (Balke 1968 or Ershov 1954) Assign an identifying number, V(n), to each expression – V(x+y) = V(j) iff x+y and j have the same value ∀ path

- Use hashing over the value numbers to make it efficient
- Use these numbers to improve the code

### Improving the code

- Replace redundant expressions
- Simplify algebraic identities
- Discover constant-valued expressions, fold & propagate them

15 This technique was invented for low-level, linear IRs

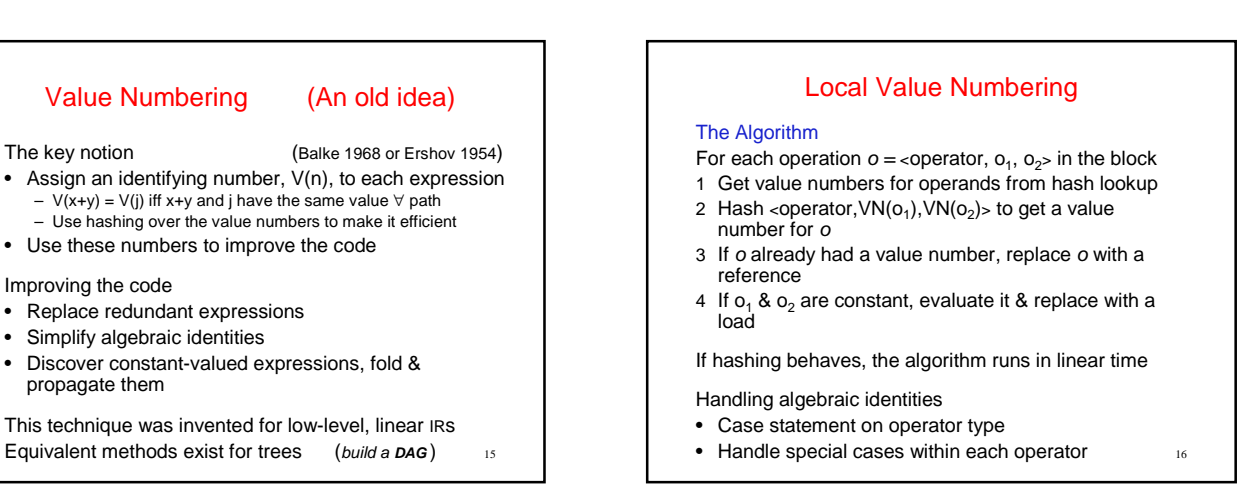

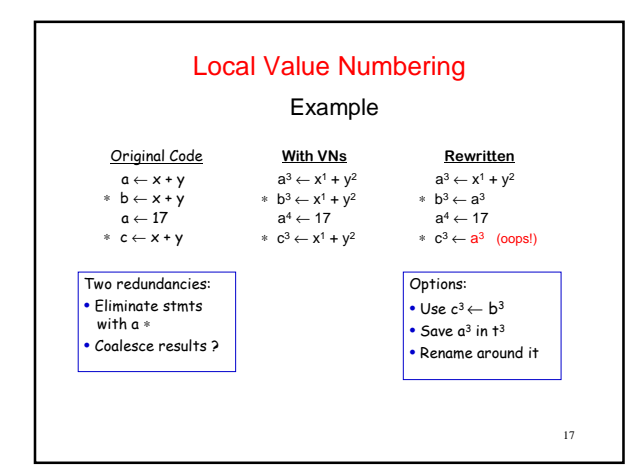

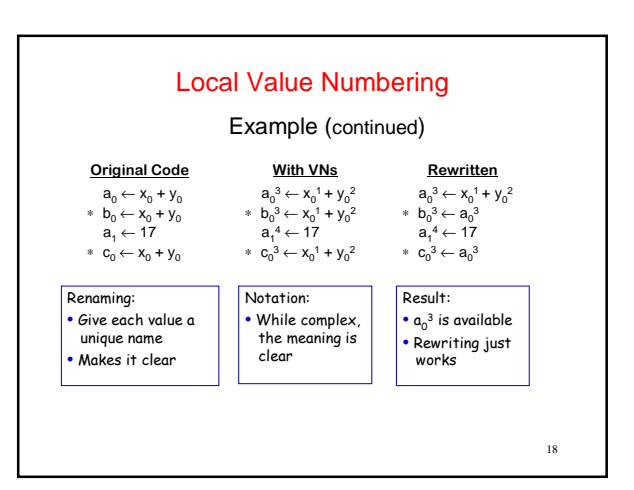

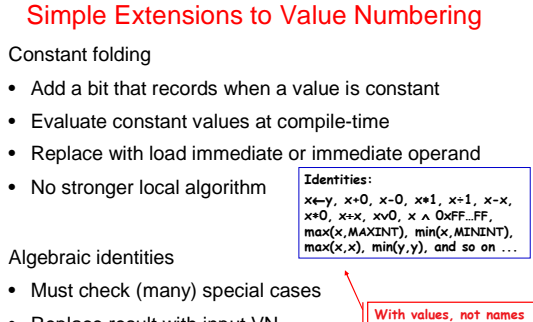

- 
- Replace result with input VN
- Build a decision tree on operation

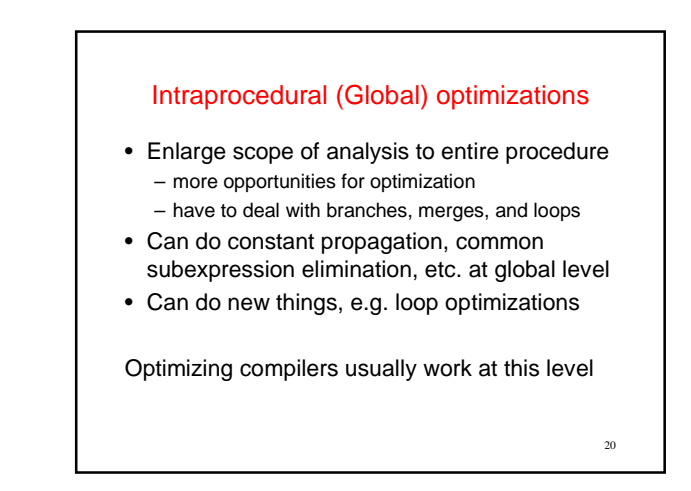

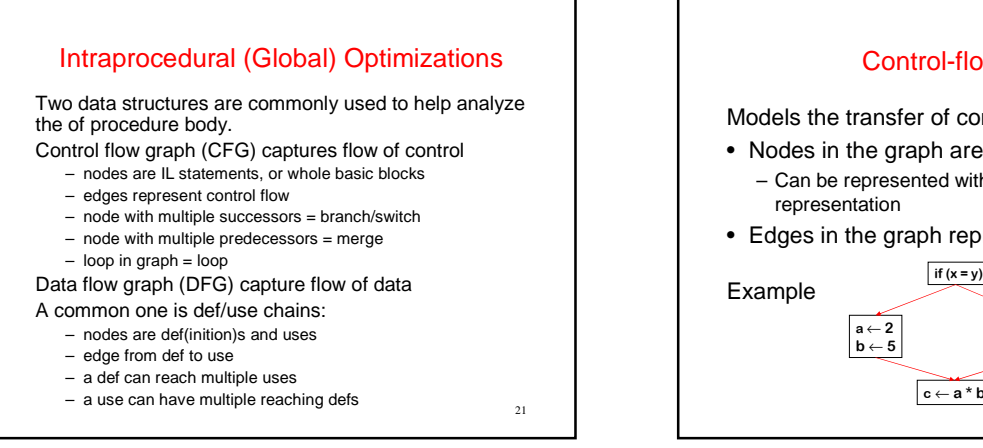

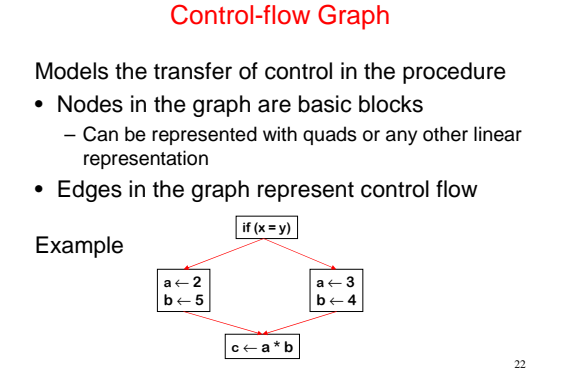

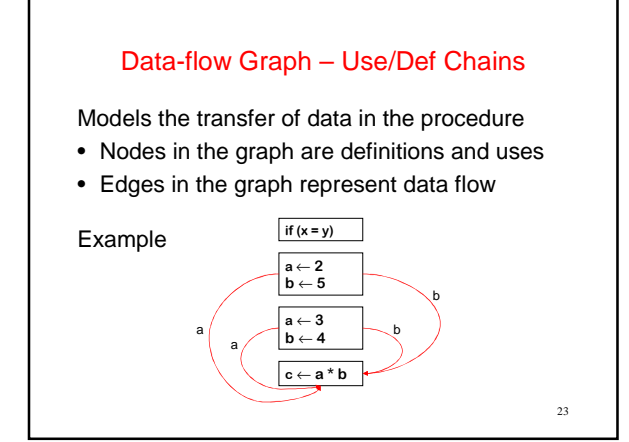

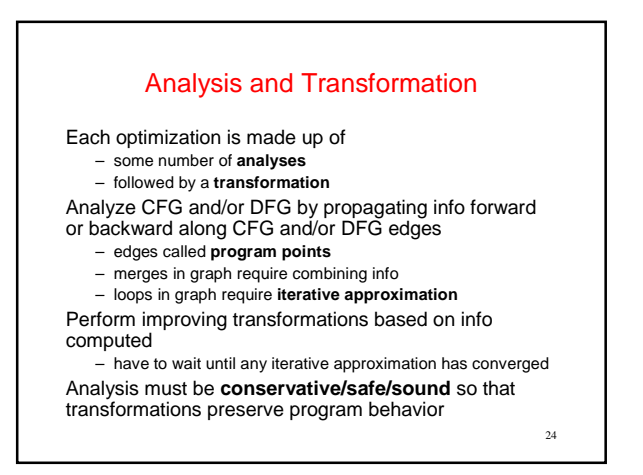

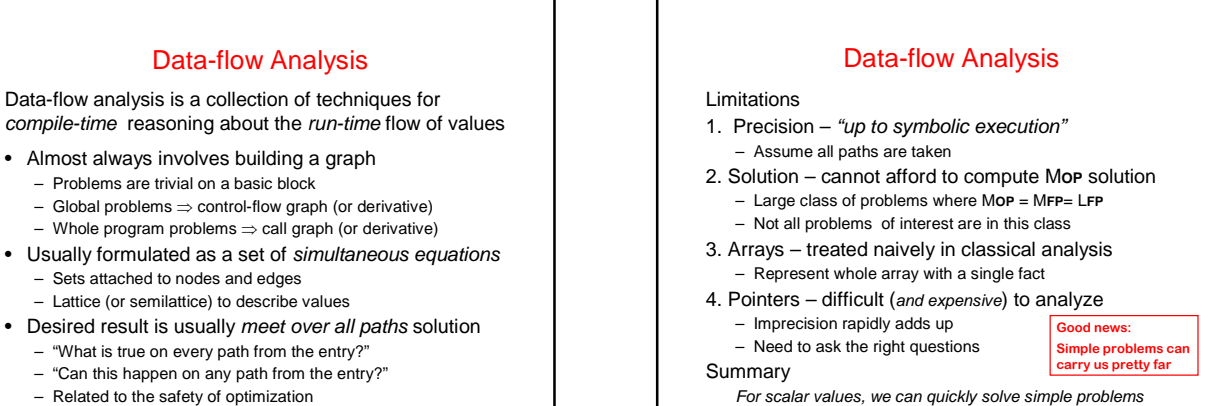

– Related to the safety of optimization

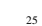

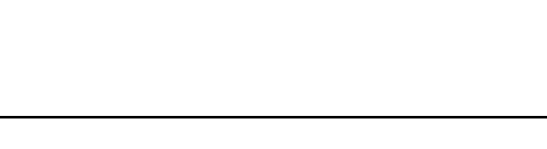

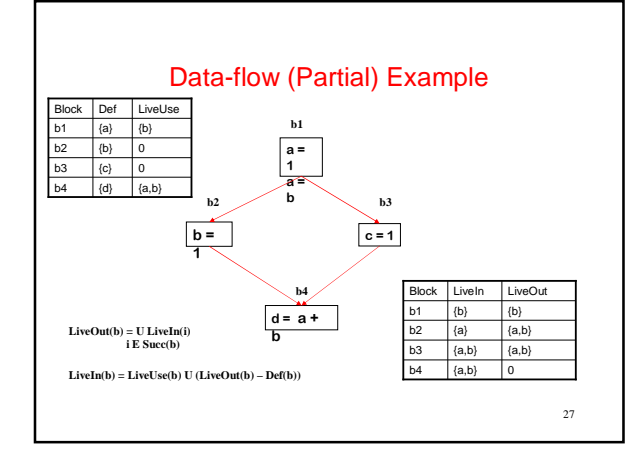

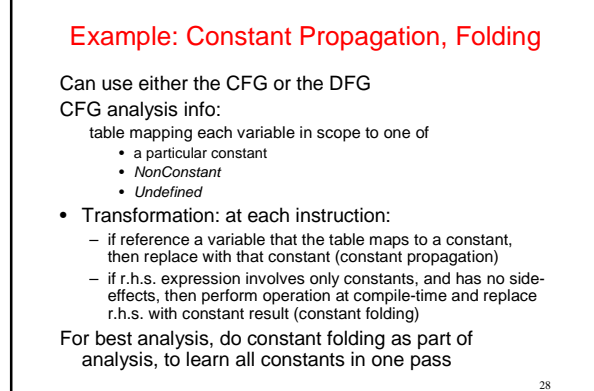

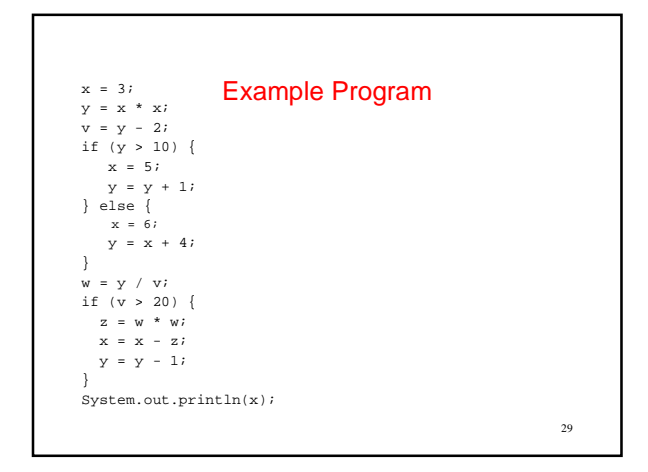

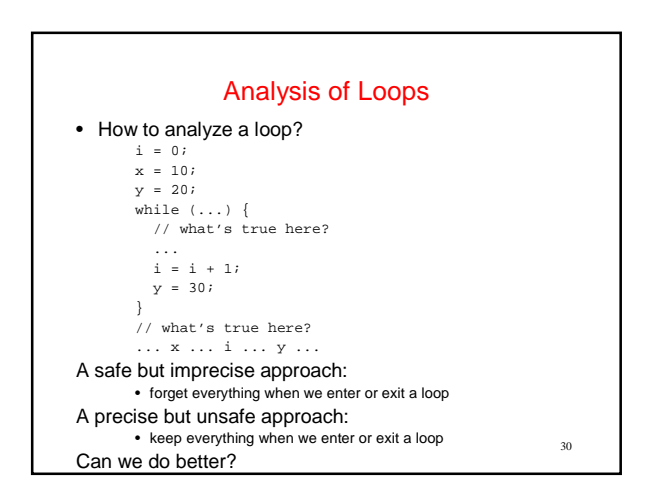

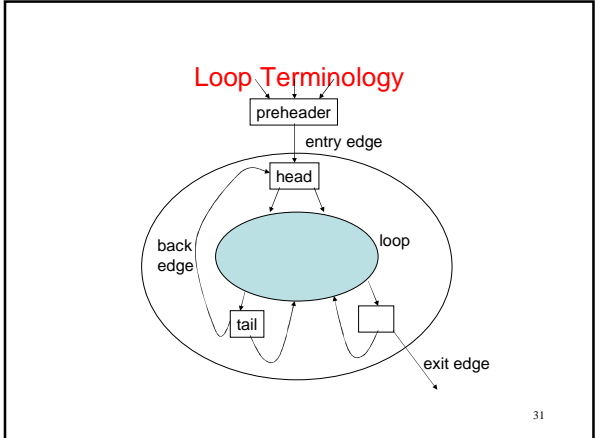

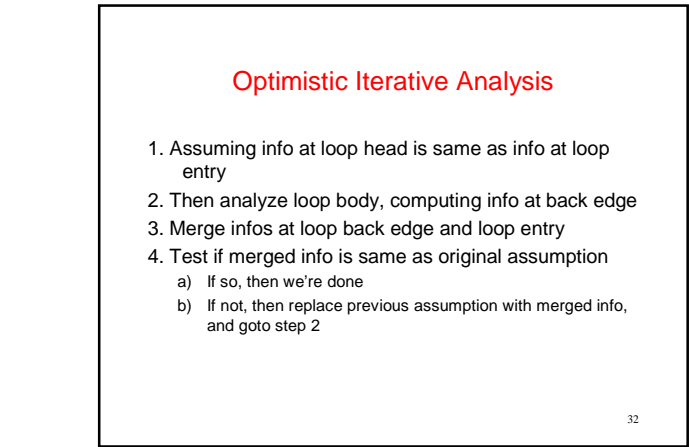

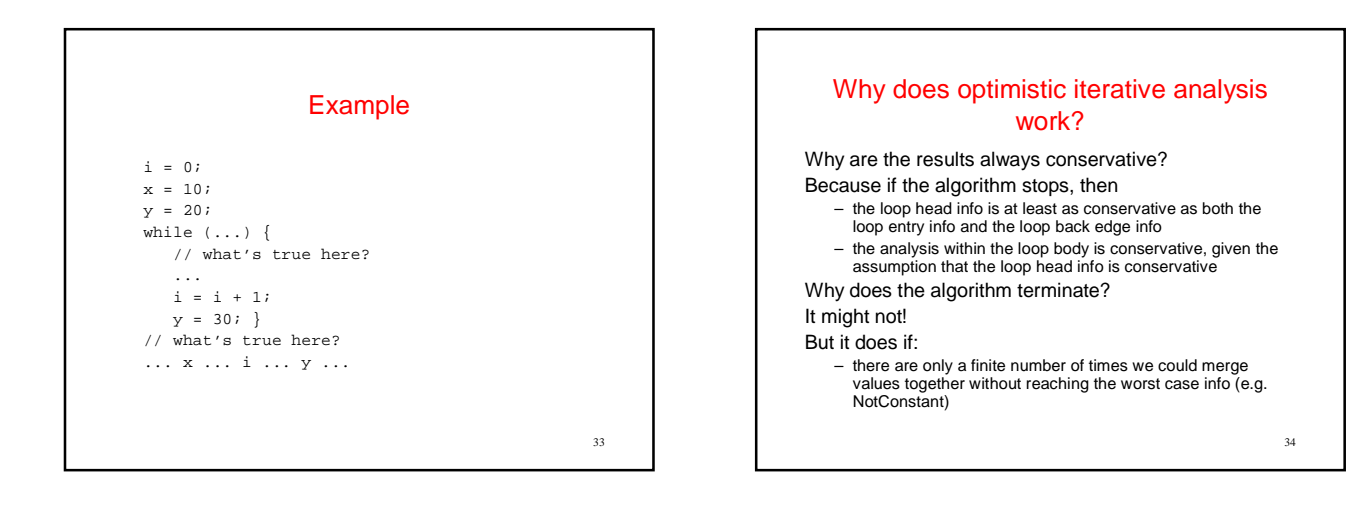

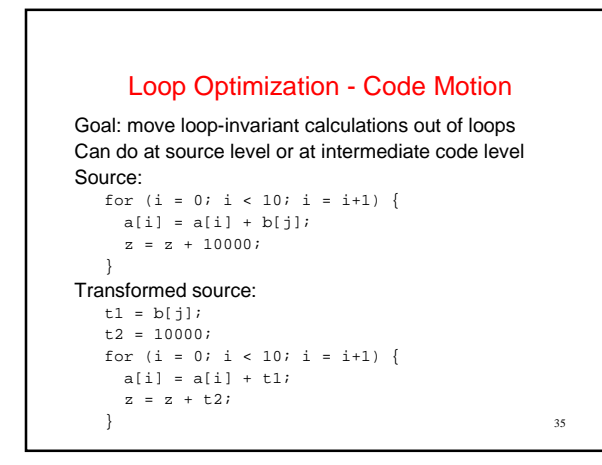

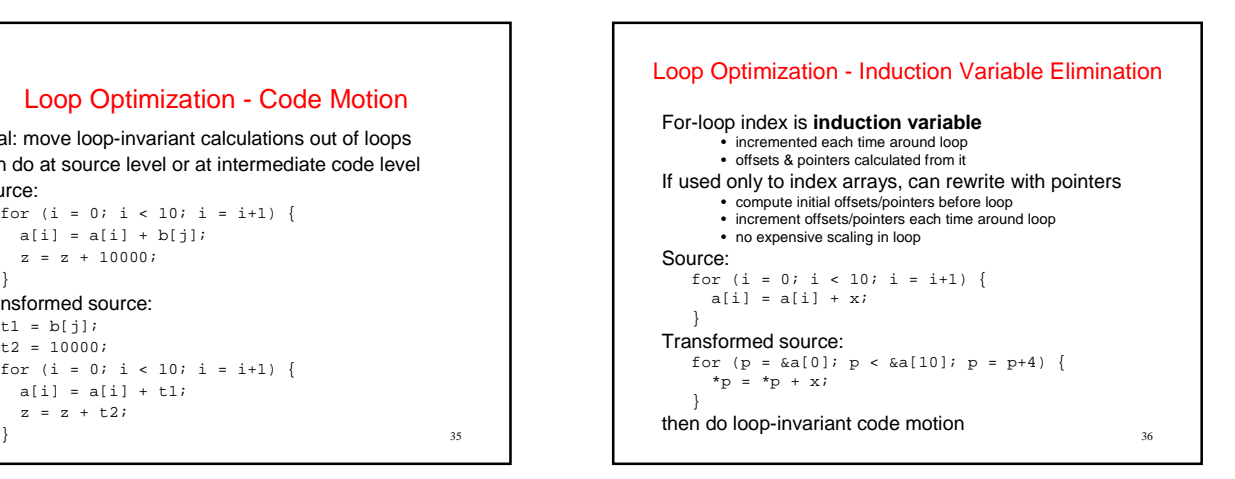

### Interprocedural ("Whole Program") Optimizations

- Expand scope of analysis to procedures calling each other
- Can do local & intraprocedural optimizations at larger scope
- Can do new optimizations, e.g. inlining

### 38 **Inlining** Replace procedure call with body of called procedure Source: double pi = 3.1415927; ... double circle\_area(double radius) { return pi \* (radius \* radius); } ... double r = 5.0; ... double a = circle\_area(r); After inlining: ... double  $r = 5.0$ ; ... double a = pi \* r \* r; (Then what?)

### **Summary**

37

39

Enlarging scope of analysis yields better results – today, most optimizing compilers work at the intraprocedural (global) level

Optimizations organized as collections of passes, each rewriting IL in place into better version

Presence of optimizations makes other parts of compiler (e.g. intermediate and target code generation) easier to write

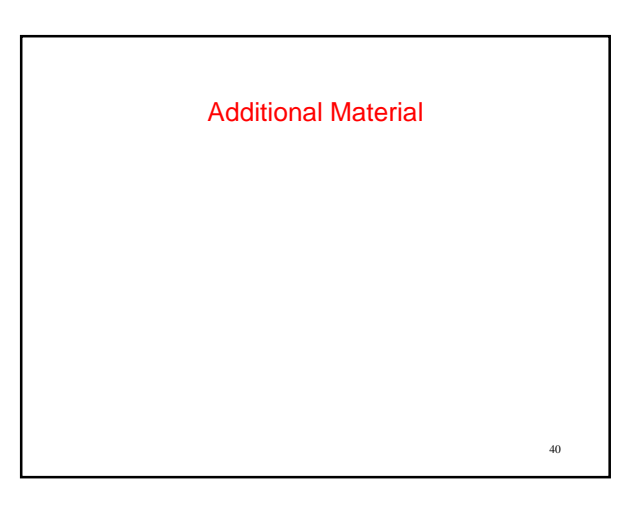

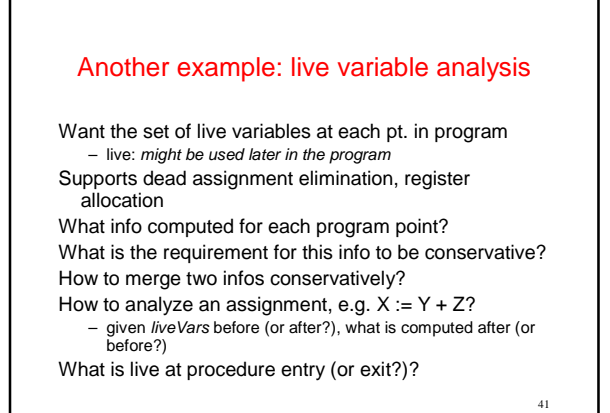

**Example** x := read() y := x \* 2;  $z := sin(y)$  $z := z+1$   $y := x + 10;$ return y ↧ 42

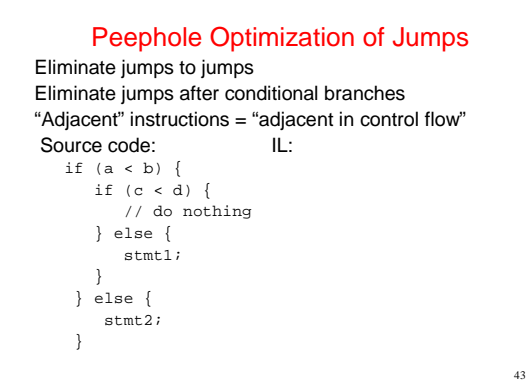

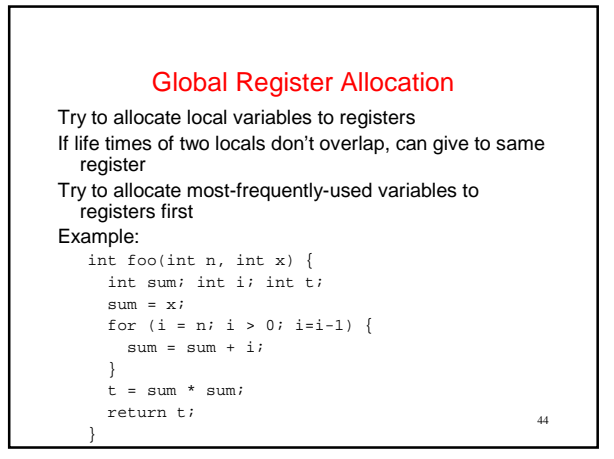

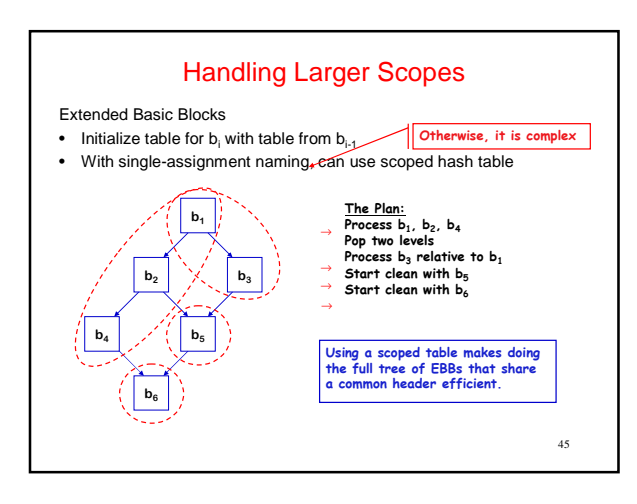

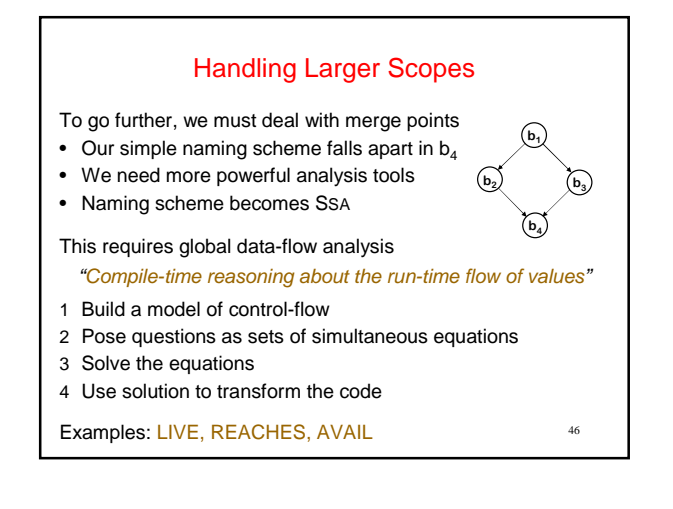